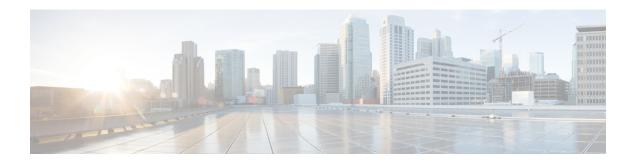

# **Deployment API**

• Deployment API, on page 1

## **Deployment API**

The Deployment API is used to view the deployment type of the installation. It is read-only, and does not require authentication. To change the deployment type, use the Deployment Type Info API.

## URL

https://<server>/unifiedconfig/config/deployment

#### **Parameters**

- deploymentType: The type of deployment.
- supervisorLoginAllowed: Indicates whether the current deployment type allows supervisor login.

### **Operations**

• get: Returns the deployment type of the installation using the URL https://<server>/unifiedconfig/config/deployment.

## **Example Get Response**

Deployment API